# **BWI-Werkstuk**

# **Performance van online diensten**

*Simulatietool*

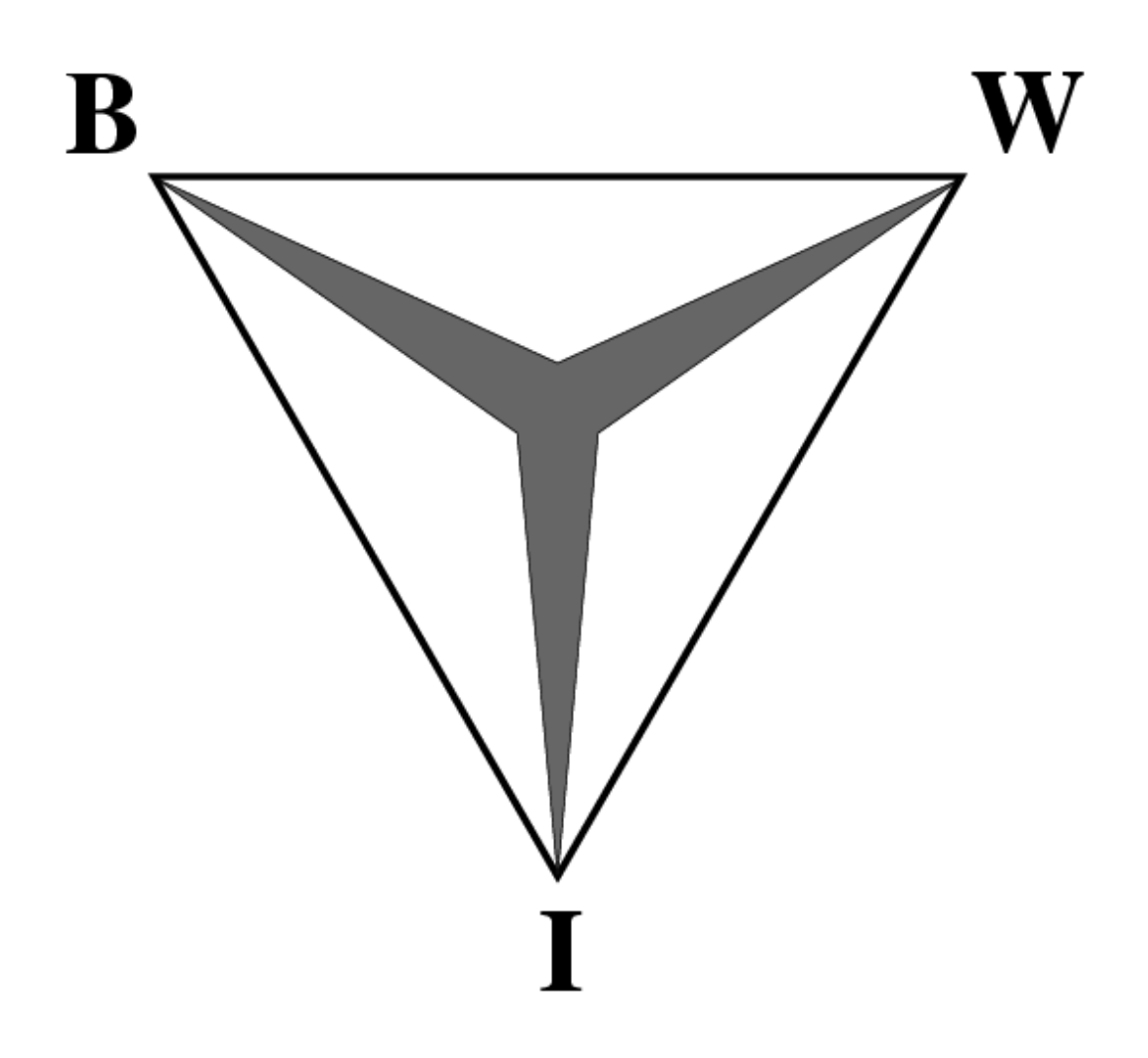

**Door : Maarten Verberk** 

# **Managementsamenvatting**

Sinds de opkomst van het internet zijn er voor bedrijven veel nieuwe mogelijkheden ontstaan om hun diensten aan te bieden. Om een onderscheid te maken tussen al het aanbod zullen we eerst de diensten categoriseren (hoofdstuk 1).

Het aanbieden van traditionele diensten via het internet brengt veel onzekerheid met zich mee. Voor het bedrijf is het businesssucces van de dienst van groot belang, businesssucces hangt sterk samen met de kwaliteit van de dienst. In hoofdstuk 2 bespreken we de kwaliteitscriteria waar een dienst, aangeboden op het internet, aan dient te voldoen.

Een belangrijk kwaliteitscriterium is de effectiviteit van een dienst. Effectiviteit is de mate waarin een dienst in overeenstemming is met de eisen en doelstellingen van de bedrijfsprocessen van de gebruikers. De gebruikers spelen hier een essentiële rol, zijn gebruikers niet tevreden dan geen businesssucces. Een belangrijke eis van de gebruikers is dat de end-to-end responsietijden van de dienst zo kort mogelijk zijn, om hier een antwoord op te krijgen hebben we een simulatieprogramma geschreven. Voordat we daadwerkelijk iets kunnen simuleren dient er wel een beschrijving van een systeem te zijn en op basis hiervan stellen we een wiskundig model op. Vervolgens gebruiken we dit wiskundig model als de basis van het simulatieprogramma en bespreken we de resultaten van de simulatie(hoofdstuk 3).

Daar iedere dienst anders is, is het tevens onze keuze dat het simulatieprogramma flexibel in gebruik is zodat het voor meerdere doeleinden te gebruiken is. De werking en mogelijkheden van het simulatieprogramma worden uitgebreid besproken in hoofdstuk 4.

# Inhoudsopgave

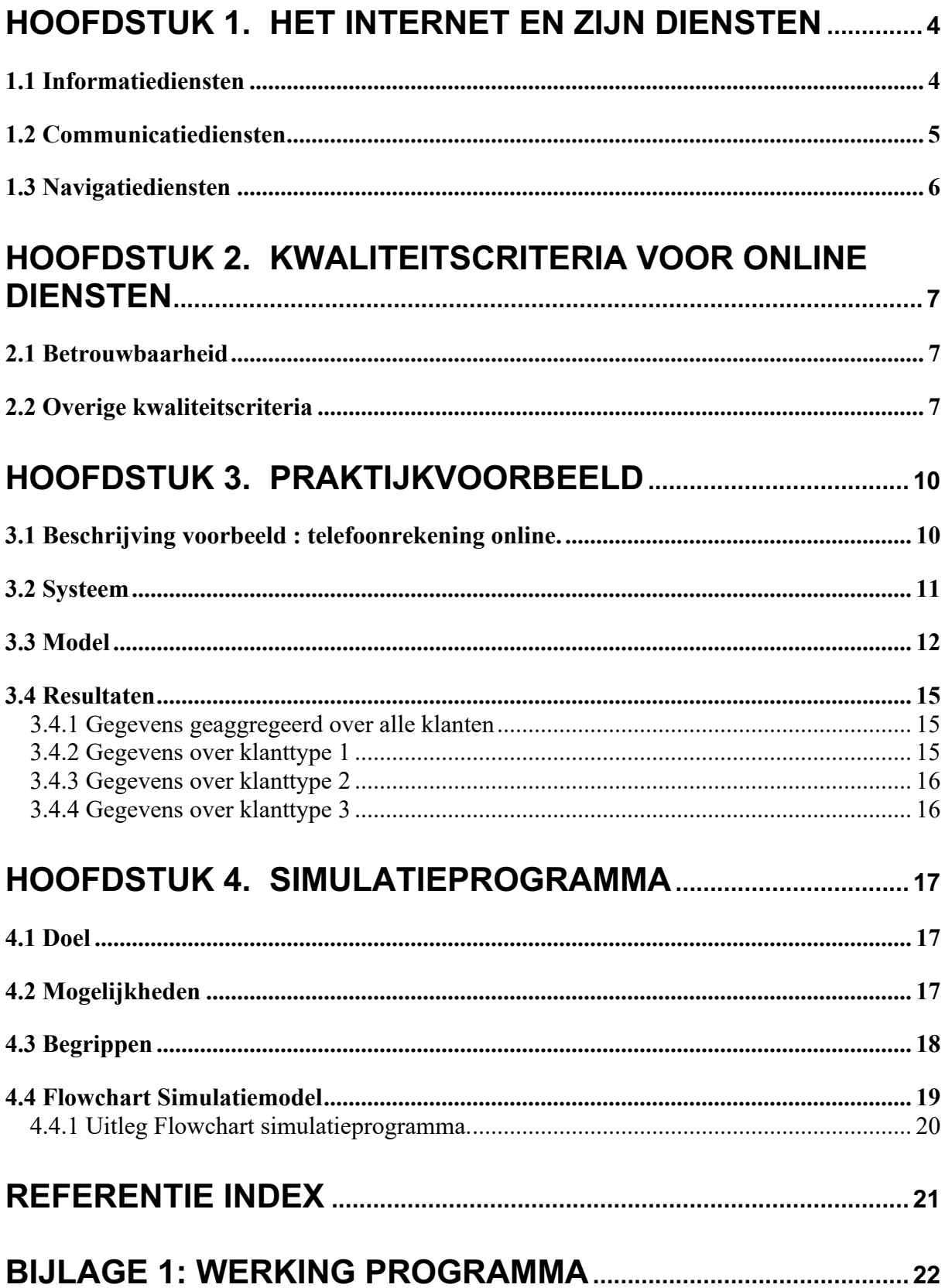

# **Hoofdstuk 1. Het Internet en zijn diensten**

De laatste jaren heeft het Internet een enorme groei doorgemaakt en steeds meer diensten worden via het Internet aangeboden. Dit hoofdstuk geeft een overzicht van de belangrijkste mogelijkheden (diensten) die het Internet biedt.

Grofweg kunnen de diensten die aangeboden worden via het Internet verdeeld worden in drie categorieën:

- informatiediensten
- communicatiediensten
- navigatiediensten

Hieronder worden de diensten in meer detail besproken en zullen er per dienst enkele voorbeelden aan bod komen ([1] ; [2]).

#### 1.1 Informatiediensten

Informatiediensten betreffen alle systemen en technieken waarmee informatie wordt aangeboden. Typische informatiediensten zijn elektronische bibliotheekcatalogi, databanken met informatie en documenten per onderwerp, elektronische telefoonboeken en dergelijke. Ook middelen voor groepscommunicatie zoals discussielijsten (gebaseerd op e-mail) worden meestal tot de informatiediensten gerekend. Het aantal gevarieerde informatiediensten op het Internet is enorm. Er volgt nu een korte beschrijving van de informatiedienst Usenet.

• *Usenet*:

Usenet is te vergelijken met een interactieve krant. Een gebruiker kan de artikelen in de krant gewoon lezen, maar kan ook zelf een bijdrage leveren door een artikel te plaatsen. Usenet bevat een enorme hoeveelheid rubrieken waarover gediscussieerd kan worden zoals computers, koken, sport, politiek enzovoort. Deze rubrieken worden nieuwsgroepen genoemd. Het doel van Usenet is er voor te zorgen dat gebruikers op de hoogte blijven van de laatste ontwikkelingen en nieuwtjes. Daarnaast biedt Usenet ook de mogelijkheid om vragen te stellen en te discussiëren over eventuele oplossingen. In sommige nieuwsgroepen worden de berichten eerst gefilterd op significantie en worden ze eventueel ook nog eerst bewerkt alvorens ze geplaatst worden. Dit soort groepen worden "moderated" nieuwsgroepen genoemd. Dat wil zeggen dat de berichten eerst naar een "moderator" worden gestuurd die toestemming moet geven voordat het bericht gepubliceerd wordt.

# 1.2 Communicatiediensten

Communicatiediensten zijn diensten die de gebruikers in staat stellen om onderling elektronische gegevens (tekst, documenten, plaatjes, video, geluid) uit te wisselen, of om toegang te krijgen tot informatiediensten.

De meest bekende communicatiediensten zijn:

• *FTP ("File Transfer Protocol")*:

Het is een reeks van afspraken (protocollen) om op een correcte manier gegevens van de ene naar de andere computer (in een netwerk) te transporteren. File Transfer Protocol werd geïntroduceerd in 1971 en groeide zeer snel uit tot een wereldstandaard. Je kan nu bestanden verzenden of ontvangen van elke computer ter wereld, voor zover deze is aangesloten op Internet. FTP is ook gemakkelijk om mee te werken.

• *E-mail ("Electronic mail")*:

E-mail is een eenvoudige manier om elektronisch berichten tussen twee (of meer) personen uit te wisselen. Het enige wat men van de ontvanger(s) van een bericht hoeft te weten, is het (wereldwijd unieke) E-mailadres.

E-mail kan op vele manieren zakelijk gebruikt worden. Het versturen van één bericht naar vele ontvangers m.b.v. E-mail gaat heel eenvoudig. Bovendien kunnen er met dat bericht ook bestanden meegestuurd worden. Met name bij versturing naar bestemmingen buiten Nederland kunnen de kosten zo aanzienlijk beperkt worden. Ook is het niet nodig om een brief eerst uit te printen, iets wat bij verzending via de gewone post of bij gebruik van een fax vaak wel moet.

• *IRC (Internet Relay Chat)*:

IRC biedt de mogelijkheid om wereldwijd, en eventueel met meerdere gebruikers tegelijkertijd, te "chatten". Dat praten gebeurd door het intikken van berichten, die de andere deelnemers aan het gesprek op hun scherm te zien krijgen.

#### • *Telnet*:

Niet iedereen beschikt over een krachtige computer met software om alle mogelijkheden van Internet te benutten. In die gevallen kan Telnet erg nuttig zijn. Via Telnet kan je immers gebruik maken van software op andere computers. Telnet is een protocol, een reeks van regels en afspraken, waarmee je een verbinding kan maken met een andere computer op Internet. Er zijn verschillende soorten bronnen op Internet. Sommige van die bronnen zijn enkel programma's op bepaalde computers die deel uitmaken van Internet. Om deze programma's te kunnen gebruiken moet je op de betreffende computers inloggen via Telnet. Eens de verbinding gelegd, kan je die computer gebruiken alsof je er onmiddellijk mee in verbinding stond. Op die manier kan je gebruik maken van programma's en/of data die je op je eigen systeem niet tot je beschikking hebt.

## 1.3 Navigatiediensten

Navigatiediensten zijn een hulpmiddel bij het zoeken naar informatie. Ze maken de gebruikers wegwijs in het digitale oerwoud van alle informatiediensten. De belangrijkste exponenten zijn World Wide Web (WWW) en gopher.

• *World Wide Web*:

De bij het grote publiek bekendste toepassing van Internet is ongetwijfeld World Wide Web. Bij gesprekken met 'leken' en zelfs met nieuwe gebruikers (zogenaamde 'newbies') valt het op dat Internet vaak wordt gelijkgesteld met WWW.

WWW is een gigantisch web van met elkaar verbonden bestanden (documenten of pagina's genoemd) over de meest uiteenlopende onderwerpen. Deze bestanden worden geëxploiteerd door informatieleveranciers (-aanbieders). Deze documenten - die allemaal een eigen adres (de zogenaamde URL: Uniform Resource Locator) hebben - zijn op een welbepaalde manier opgebouwd.

WWW-documenten bevatten naast tekst ook grafische elementen en een aantal hyperlinks: dit zijn kruisverwijzingen naar andere documenten uit hetzelfde bestand (computer) of uit andere bestanden (die zich eventueel op andere netwerken kunnen bevinden). Op die manier 'surf' je van de ene computer naar de andere.

Met WWW vervagen dan ook de grenzen tussen informatie- en navigatiediensten. WWW biedt een mechanisme om te navigeren, maar ook om allerlei (multimedia-) informatie in op te slaan.

• *Gopher*:

Een menu-gebaseerd systeem om het Internet te verkennen. Een navigatiedienst om wereldwijd menugestuurde informatiediensten te zoeken en te raadplegen op het Internet. Gopher is al oud en wordt tegenwoordig nog maar weinig gebruikt, dit heeft vooral te maken met de opkomst van het WWW.

De bovengenoemde diensten zijn voor velen waarschijnlijk wel bekend, maar de mogelijkheden van het Internet reiken veel verder. De ontwikkeling de laatste jaren gaat eigenlijk veel te snel om bij te houden, per dag verschijnen er weer nieuwe mogelijkheden via het Intenet. Je ziet dan ook dat tal van bedrijven een nieuwe markt hebben ontdekt en hun traditionele diensten worden nu ook via het Internet aangeboden. Denk bijvoorbeeld aan Internetbankieren. Was het vroeger noodzakelijk om je bankzaken, bijvoorbeeld overschrijven van geld bij het loket of per post te regelen, tegenwoordig hoef je maar achter je computer te gaan zitten en op een paar knopjes te drukken. We zullen een aantal voorbeelden van deze traditionele diensten noemen die tegenwoordig ook via het Internet aangeboden worden, denk hierbij aan:

- Telefoongids
- Telefoonrekening online
- Internetbankieren
- Beleggen online
- Woordenboek
- NS-Reisplanner
- Online kopen/bestellen

Deze traditionele diensten die nu ook via het Internet aangeboden worden zullen we verder aanduiden met de term "online diensten", vanwege het feit dat deze diensten nu zogezegd "online" toegankelijk zijn. Een aantal van deze diensten zouden ook onder de informatie – of communicatie diensten kunnen vallen, maar er is voor deze term gekozen omdat het aanbod van traditionele diensten via het Internet een vrij nieuwe ontwikkeling is. In het volgende hoofdstuk zullen we nader ingaan op de belangrijke facetten waar deze "online diensten" aan horen te voldoen.

# **Hoofdstuk 2. Kwaliteitscriteria voor online diensten**

Bij het aanbieden van "online diensten" spelen verschillende criteria een rol en dan met name op het gebied van betrouwbaarheid en kwaliteit. Zijn deze facetten niet in orde dan is er waarschijnlijk geen business succes. We zullen een aantal van deze criteria noemen en er een korte beschrijving van ze geven  $([3]$ ; [4]).

## 2.1 Betrouwbaarheid

Betrouwbaarheid heeft de aspecten beschikbaarheid, vertrouwelijkheid en integriteit:

- Beschikbaarheid: Is de mate waarin gegevens of functionaliteiten op de juiste momenten beschikbaar zijn voor gebruikers.
- *Exclusiviteit (of vertrouwelijkheid)*: Is de mate waarin de toegang tot gegevens of functionaliteit beperkt is tot degenen die daartoe bevoegd zijn.
- *Integriteit*: Is de mate waarin gegevens of functionaliteit juist ingevuld zijn.

### 2.2 Overige kwaliteitscriteria

Voor het geven van een kwaliteitsoordeel over een online dienst dient men meerdere criteria te bekijken en te toetsen aan een specifiek normenkader. Deze criteria zijn:

• *Effectiviteit*:

Is de mate waarin een dienst in overeenstemming is met de eisen en doelstellingen van de bedrijfsprocessen en de gebruikers.

• *Efficiëntie*:

Is de verhouding tussen de gerealiseerde kosten en de begrote kosten van de dienst. Het is dus een grootheid die aangeeft in hoeverre een optimale effectiviteit tegen zo laag mogelijk kosten wordt gerealiseerd.

• *Continuïteit*:

Is de mate waarin een dienst continu beschikbaar is en de gegevensverwerking ongestoord kan plaatsvinden.

• *Beheersbaarheid*:

Is de mate waarin een dienst kan worden bijgestuurd, zodat het bij voortduring aan de daaraan gestelde eisen kan voldoen.

• *Waardebescherming*:

Als de intrinsieke waarde van een dienst significant is ten opzichte van het schadeniveau dat verwacht kan worden als de gehele dienst niet beschikbaar is.

• *Controleerbaarheid*:

Is de mate waarin het mogelijk is kennis te verkrijgen over de opzet en werking van de dienst, zodat kan worden vastgesteld in hoeverre de dienst aan andere kwaliteitsaspecten voldoet.

Een aantal van de genoemde criteria zullen we verder toelichten, dit zullen we als verduidelijking aan de hand van een voorbeeld doen. Laten we als voorbeeld de dienst Internetbankieren bekijken.

#### In een artikel uit FEM-de Week[17-07-2002], staat het volgende:

*Internetbankieren stijgt snel in populariteit. Uit cijfers van onderzoeksbureau NIPO blijkt dat in het eerste kwartaal van dit jaar meer dan 1,3 miljoen Nederlandse huishoudens hun bankzaken via Internet hebben geregeld. Dat is een forse stijging ten opzichte van een jaar geleden, toen 466.000 mensen online geldtransacties deden. Toch heeft Nederland nog wat in te halen. Terwijl 46% van de bevolking regelmatig op het web is te vinden, bankiert slechts 7% via Internet. Aan de banken ligt het niet, want die zien vanwege de efficientie en de kostenbesparing het liefst dat alle klanten Internet gebruiken voor hun bankzaken. Voor de klanten is er echter nog een grote barrière: de veiligheid. Vrijwel alle Nederlandse Internetters vinden het riskant om via Internet te betalen, blijkt uit gegevens van onderzoeksbureau Pro Active. Naast de angst dat hackers hun computer kunnen kraken, vormt ook de gebruiksvriendelijkheid van Internetbankieren een obstakel. Sommige rekeninghouders vinden dat er voor online geldtransacties teveel handelingen moeten worden verricht. Toch heeft Internetbankieren de toekomst. Nog voor 2005 bankiert de helft van de Europese Internetters via het web, zo is de verwachting.*

Wanneer we dit artikel nader bekijken aan de hand van de bovenstaande criteria dan valt er het volgende te zeggen.

#### *Beschikbaarheid*:

Het is van wezenlijk belang dat een klant op ieder moment van de dag moet kunnen Internetbankieren, dit om een tweetal redenen:

- Het levert kostenbesparingen op voor de banken. Wanneer de dienst niet beschikbaar is zijn de klanten genoodzaakt om via de "ouderwetse" manier hun bankzaken te regelen en dus niet via de kostenbesparende online dienst.
- Ook zouden er vervelende gevolgen voor de klant kunnen ontstaan doordat hij zijn facturen niet kan betalen.

#### *Exclusiviteit*:

In het artikel staat dat de gebruikers veiligheid als grote barrière zien. Mensen willen dat het veilig is om de dienst te gebruiken. Hier zijn ook meerdere redenen voor:

- Je wilt niet dat je gegevens beschikbaar zijn voor derden.
- Je wilt zeker niet dat anderen betalingen kunnen doen via jouw rekening.

#### *Integriteit*:

De gegevens die beschikbaar worden gesteld moeten ook de juiste gegevens zijn, bijvoorbeeld de verkeerde saldo-informatie is een slordig "foutje". Ook wil je dat betalingen op een juiste manier afgehandeld worden.

#### *Effectiviteit*:

De gebruikersvriendelijkheid vormt een obstakel en sommige rekeninghouders vinden dat er voor online geldtransacties teveel handelingen moeten worden verricht. Beide zaken hebben te maken met de effectiviteit van de dienst. De dienst is namelijk niet in overeenstemming met de eisen van de gebruikers.

Een andere eis van de gebruikers is bijvoorbeeld dat zij binnen een niet afzienbare tijd hun saldoinformatie beschikbaar hebben op hun computer. Wanneer je de saldo-informatie van je rekening opvraagt, wil je niet dat dit minuten lang duurt. Ook dit aspect heeft te maken met de eisen van de gebruikers en dus de effectiviteit van de dienst.

We hebben gezien dat het Internetbankieren voor de bank interessant is, denk dan met name aan de kostenbesparende factor, een bank heeft namelijk minder personeel nodig om de facturen te verwerken. Het business succes is in belangrijke mate afhankelijk van de prestaties van eerder genoemde criteria. Uit bedrijfseconomisch oogpunt is het dan ook interessant om te weten wat de prestaties van een online dienst zijn op het gebied van eerder genoemde criteria. We zullen ons verder in deze paper richten op de effectiviteit van een online dienst, een dienst moet natuurlijk aan de eisen van de gebruikers voldoen. Een van die eisen is dat de end-to-end responstijden zo kort mogelijk zijn, dat wil zeggen de tijd tussen een druk op de toets en de afhandeling van de desbetreffende opdracht.

Hier zullen we dan ook specifiek onze aandacht op richten. Verder is het voor een bedrijf ook interessant om te weten hoe lang een klant bijvoorbeeld gebruik maakt van een dienst, en waar eventuele knelpunten zich voordoen zodat het mogelijk is om passende maatregelen te nemen. Om dit soort vragen te beantwoorden is er een simulatieprogramma geschreven. Dit simulatieprogramma zullen we aan de hand van een nieuw voorbeeld bespreken. We gaan nu de "online dienst" telefoonrekening online bekijken. We zullen in het volgende hoofdstuk eerst het systeem beschrijven en vervolgens het wiskundige model. Daarna bespreken we door middel van de simulatie te resultaten.

# **Hoofdstuk 3. Praktijkvoorbeeld**

3.1 Beschrijving voorbeeld : telefoonrekening online.

Via telefoonrekening online is het gemakkelijk en eenvoudig om informatie over je telefoonrekening en gesprekskosten op te vragen. De laatste gegevens en een analyse van de gespreksgegevens zijn beschikbaar, verder ziet u precies wie u gebeld heeft en welke telefoonnummers u het meest belt. Voordelen van telefoonrekening online zijn:

- gratis online factuurspecificatie
- maximaal inzicht in uw telefoonkosten
- vandaag al inzicht in de kosten van uw telefoongesprekken van gisteren
- u ziet naar welke nummers er bij u thuis is gebeld, hoe lang en tegen welke kosten

Meer informatie kunt u vinden op de site van KPN Telecom [5], www.kpn.com, hier kunt u ook een demo downloaden van telefoonrekening online om zodoende een beter idee te krijgen van de geboden online dienst.

In de praktijk werkt het als volgt. Een klant die gebruik wil maken van de geboden dienst surft naar de webpagina en meldt zich aan met zijn gebruikersnaam en wachtwoord. Bij succesvol aanmelden heeft hij de beschikking over de geboden functionaliteiten van de telefoonrekening online, namelijk:

- laatste rekening
- voorlaatste rekening
- lopende kosten
- gespreksanalyse
- help

De klant zal gebruikmaken van een aantal van de geboden functionaliteiten en zal dan het programma afsluiten. In de volgende paragraaf treft u een schematische weergave van het systeem.

### 3.2 Systeem

In de vorige paragraaf is te zien wat de mogelijkheden zijn van telefoonrekening online. Laten we nu eens nader bekijken hoe het feitelijk kan werken.

Een gebruiker zit thuis achter zijn PC en besluit dat hij nog iets over zijn telefoonrekening wil weten. Hij maakt contact met de server en deze start een script (pijl 1). Vervolgens vindt via invoer van gebruikersnaam en wachtwoord de authenticatie plaats (pijl 2) en hierna draait er een script op de server (pijl 3). Vervolgens wilt de klant iets weten over zijn laatste telefoonrekening, dus er wordt informatie van database B gehaald (pijl 4). Tenslotte nog een gespreksanalyse, de benodigde gegevens worden parallel van database C en D gehaald (pijl 6), dan is hij klaar (pijl 8).

Het systeem van de geschetste situatie ziet er dan als volgt uit:

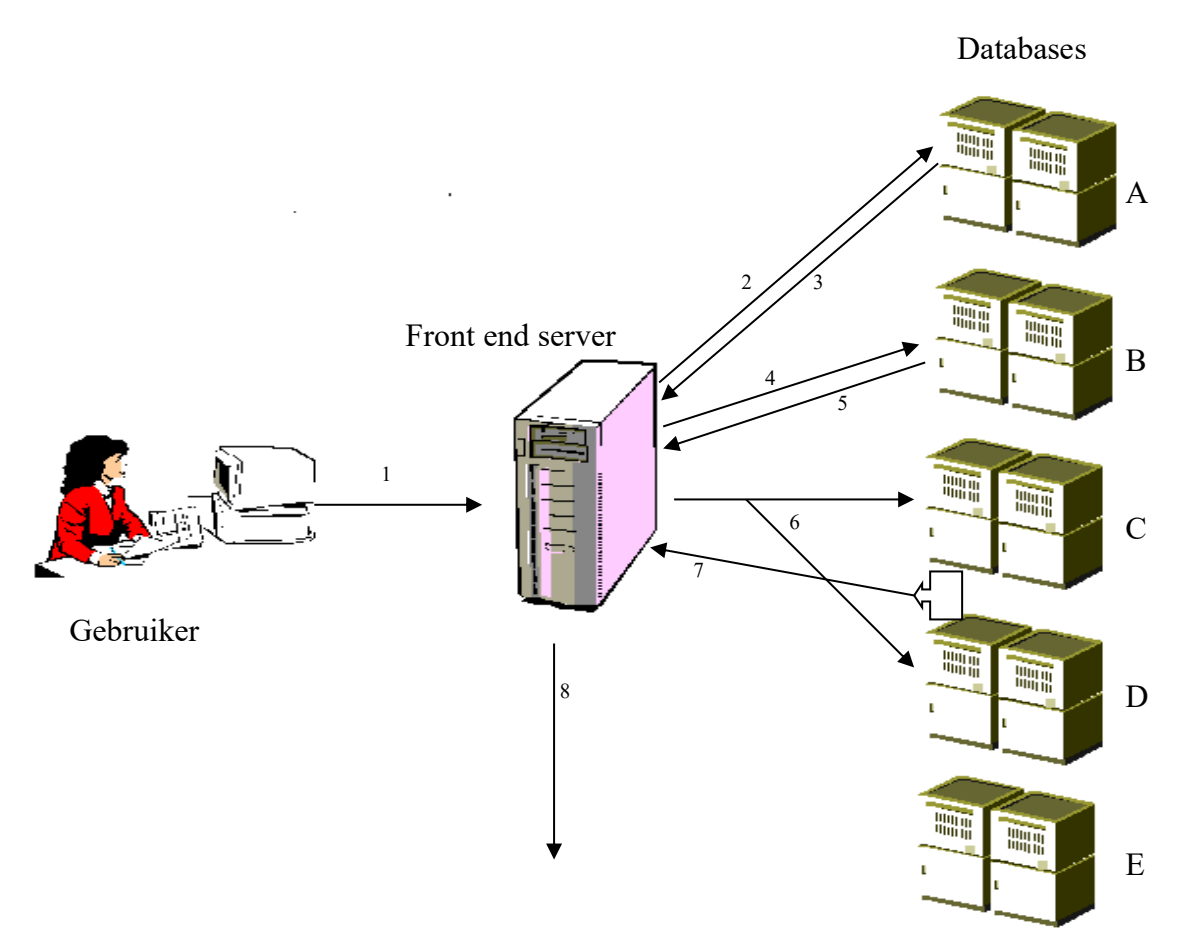

**Figuur 1 : Voorbeeld van een systeem van een online dienst.**

In de volgende paragraaf zullen we het model beschrijven wat we tevens nodig hebben voor de feitelijke simulatie.

# 3.3 Model

Als eerste zullen we de parameters van het systeem definiëren, vervolgens geven we een schematische weergave van het model.

De parameters zijn:

- aantal klanttypes
- aankomstparameter
- pad klanttype
- aantal nodes
- bedieningstijdparameter en bijbehorende verdeling

Er zijn vele mensen die gebruik maken van de dienst en iedere persoon is waarschijnlijk geïnteresseerd in andere gegevens en zal dus gebruik maken van bepaalde functionaliteiten die geboden worden door de "online dienst". Om toch een zo juist mogelijke representatie van de werkelijkheid te geven stellen we dat er 3 verschillende klanttypes zijn. Ieder klanttype heeft zijn eigen pad en aankomstparameter. Het pad bestaat uit een aantal functionaliteiten waarvan de klant gebruikt maakt, denk bijvoorbeeld aan de gegevens van zijn laatste rekening en een gespreksanalyse. Het pas is opgebouwd uit een "fictieve wandeling" die de klant door het systeem aflegt. Er zullen nog enkele voorbeelden besproken worden ter verduidelijking. Er zijn meerdere klanten op een dag die gebruik maken van de dienst telefoonrekening online en dus contact leggen met de server, dit noemen we een arrival. Het is heel gebruikelijk om aankomsten(arrival) van klanten te modelleren via een *Poisson-proces*.

Een *Poisson-proces* [7] heeft de volgende eigenschappen:

- a. de klanen komen een voor een aan.
- b. De aantallen aankomsten in disjuncte tijdsintervallen zijn onafhankelijk van elkaar
- c. De kansverdeling van het aantal klanten dat aankomt in een gegeven interval heeft een *Poisson-verdeling* waarvan de verwachtingswaarde evenredig is met de lengte van het tijdsinterval.

Noteren we met  $\mu$  = de verwachtingswaarde van het aantal aankomsten in een tijdsinterval van eenheidslengte, dan stelt eigenschap c., dat voor elke t>0 geldt

P(k aankomsten in een tijdsinterval van lengte t) = 
$$
e^{-\mu t} \frac{(\mu t)^k}{k!}, k \in \mathbb{Z}_+
$$

We gaan er verder vanuit dat alles via een server geregeld wordt en dat deze meerdere opdrachten tegelijk kan verwerken. Iedere opdracht zal dan een evenredig deel van de processor tijd krijgen, in het model(figuur 2) representeren we deze server met de node PS, dit staat voor Processor Sharing. Wanneer de klant gebruikt maakt van de geboden functionaliteiten van de dienst telefoonrekening online, zal veelal een database benaderd dienen te worden. Dit wordt via een script door de processor sharing server geregeld. De databases zijn in het model gemodelleerd door de nodes A, B, C, D en E met ieder zijn eigen doel, namelijk:

- A : authenticatie gebruikersnaam en wachtwoord
- B : gegevens laatste rekening
- C : gegevens voorlaatste rekening
- D : gegevens lopende kosten
- $\bullet$  E : help

We gaan er verder vanuit dat iedere database maar in staat is om één opdracht tegelijk te verwerken, en dat de rest van de opdrachten in een wachtrij staan, die volgens het First In First Out (FIFO) principe afgehandeld worden.

Het afhandelen van een script door de processor sharing en het doorzoeken van de database neemt ook een bepaalde tijd in beslag. Iedere node heeft zijn eigen bedieningstijd en dit zullen we modelleren via een *Exponentiële verdeling* met parameter μ [6]. We zeggen dat een stochastische variabele X een *Exponentiële verdeling* heeft met parameter μ > 0 indien X absoluut-continu verdeeld is met kansdichtheid *f* waarvoor  $f(x) = \mu e^{-\mu x}, x > 0$ 

Rest ons nu nog het specificeren van de klanttypes en het toekennen van waarden voor de aankomstparameters en bedieningsduurparamaters. Als eerste de klanttypes. De 3 klanttypes zijn:

 $\bullet$  1:

Klant wilt gegevens over laatste rekening, een gespreksanalyse en is dan klaar. pad: PS-A-PS-B-PS-J(C,D)-PS aankomstintensiteit :  $\mu = 5$ 

Ter verduidelijking zullen we een schematisch overzicht van het pad van klanttype 1 geven. Via de nummers 1 t/m 8 is achtereenvolgens te zien welk pad dit klanttype aflegt.

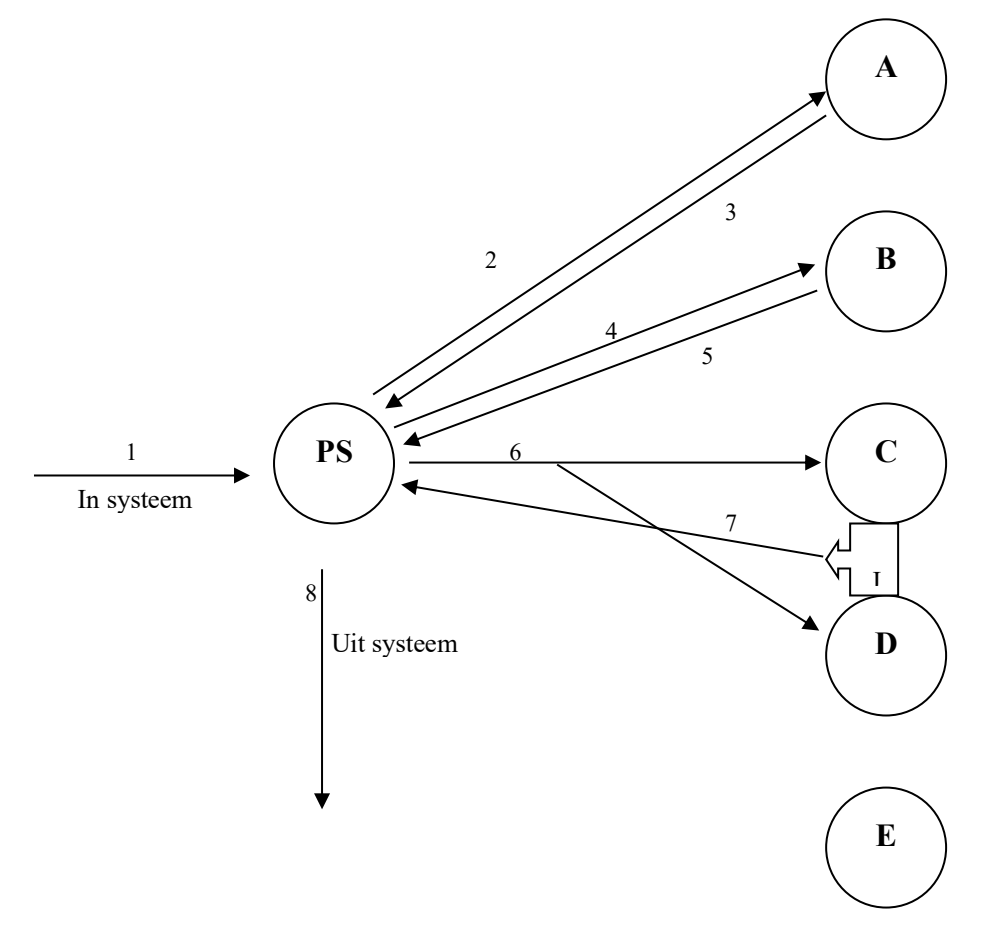

**Figuur 2 : Schematische weergave van het pad van klanttype 1**

 $\bullet$  2.

Klant wilt gegevens over voorlaatste rekening en daarna met kans 0.5 gegevens over laatste rekening, kans 0.1 de help, kans 0.2 gegevens over lopende rekening en met kans 0.1 verlaat de klant het systeem. pad: PS-A-PS-C-PS-P(0,0.5,0,0.2,0.1)-PS aankomstintensiteit :  $\mu = 7$ 

• 3: Klant raadpleegt alleen de help. Pad: PS-A-PS-E-PS aankomstintensiteit :  $\mu = 40$ 

Zoals al is te zien is dat iedere klanttype zijn eigen pad heeft. Een pad bestaat uit een aaneenschakeling van een aantal operaties. Je eindigt en begint altijd met PS omdat al het contact via de server loopt, de server zorgt via een script dat de gegevens op de juiste manier op je scherm weergegeven worden. Dus wanneer je aankomt leg je eerst contact met de server(PS) en bij vertrek hetzelfde principe. Een aantal notaties die te zien zijn in het pad zijn nog niet besproken.

- $\bullet$  P(0,0.5,0,0.2,0.1) staat voor kans, met tussen haakjes de kans om naar een node te gaan, dus met kans 0 naar node A, met kans 0.5 naar node B, met kans 0 naar node C, met kan 0.2 naar node D, met kans 0.1 naar node E en dan rest ons nog een kans van 0.2 om het systeem te verlaten.
- J(C,D) staat voor een forkJoin, met tussen haakjes de nodes waarop het betrekking heeft.

De variabelen aantal klanttypes, pad klanttype en de aankomstparameters zijn nu bekend, rest ons nog de parameter voor de bedieningstijd van de nodes. Bij de paden van de drie klanttypes is te zien dat we gebruik maken van 5 databases en 1 server. De bedieningstijden van deze databases/nodes zijn:

- PS :  $\mu = 0.5$
- $A : u = 2$
- $B : \mu = 3$
- $C : u = 2$
- $D : \mu = 3$
- E  $: u = 15$

Het systeem en het model van de praktijksituatie zijn nu bekend. Nu willen we met behulp van een simulatie antwoord krijgen op de volgende vragen.

- Wat is de gemiddelde tijd die een opdracht nodig heeft om verwerkt te worden door de databases en server?
- Hoeveel opdrachten worden er in een bepaald tijdsinterval verwerkt door de databases en server?
- Zijn er eventuele knelpunten in het systeem?

In de volgende paragraaf zullen we de resultaten bespreken van de simulatie.

### 3.4 Resultaten

In deze paragraaf zullen we de resultaten van de simulatie bespreken.

De meeste van de inputgegevens zijn al in de vorige paragraaf aan bod gekomen. We moesten echter nog 3 zaken specificeren:

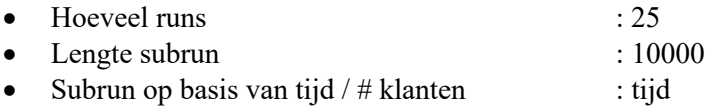

De variabele "Hoeveel runs" hebben we nodig om te bepalen hoeveel onafhankelijke waarnemingen  $X_1, \ldots, X_n$  we willen verkrijgen voor een bepaalde stochastische prestatiemaat X in het beschouwde model. Via de variabele "Lengte subrun" bepalen we hoe lang zo'n subrun moet zijn, dit kan op basis van # klanten zijn of op basis van een tijd.

Met behulp van statistische formules is het dan mogelijk om de E(X) en een 95% betrouwbaarheidsinterval op te stellen.

Als allereerste zullen we de gegevens over alle klanten presenteren. Vervolgens komen de gegevens gespecialiseerd per klanttype aan bod.

#### **3.4.1 Gegevens geaggregeerd over alle klanten**

In tabel 1 is te zien hoe lang een klant gemiddeld in het systeem aanwezig is en verder hoe lang gemiddeld in elke afzonderlijke node. De reden waarom de sommatie van alle nodes afzonderlijk niet gelijk is aan die van het systeem is gelegen in het feit dat we te maken hebben met verschillende paden per klanttype. Verder is ook zichtbaar hoe vaak een bepaalde node gemiddeld is bezocht.

|               | E(verwerking opdracht) | 95% betrouwbaarheidsinterval                 | # klanten |
|---------------|------------------------|----------------------------------------------|-----------|
| Systeem       | 30,85                  | $[30, 11 - 31, 60]$                          | 3664      |
| <b>PS</b>     | 1,40                   | $\begin{bmatrix} 1,38 & -1,42 \end{bmatrix}$ | 14145     |
| A             | 5,27                   | $\begin{bmatrix} 5,13 & -5,41 \end{bmatrix}$ | 3674      |
| B             | 12,29                  | $[11,58 - 13,00]$                            | 2700      |
| $\mathcal{C}$ | 5,21                   | $\begin{bmatrix} 5,10 & -5,31 \end{bmatrix}$ | 1429      |
| D             | 8,26                   | [7,96]<br>8,56<br>$\sim$                     | 290       |
| E             | 27,81                  | $[25, 97 - 29, 64]$                          | 388       |
| Join C        | 8,36                   | $[8,15 - 8,56]$                              | 769       |
| Join D        | 11,20                  | $[10,88 - 11,51]$                            | 1219      |

**Tabel 1 : Gegevens geaggregeerd over alle klanten**

#### **3.4.2 Gegevens over klanttype 1**

In tabel 2 is te zien hoe lang een klant gemiddeld in het systeem aanwezig is en verder hoe lang gemiddeld in elke afzonderlijke node. Verder is ook zichtbaar hoe vaak een bepaalde node gemiddeld is bezocht. En dit alles gespecificeerd naar klanttype 1.

Opmerking: De som van de nodes is niet gelijk aan die van het systeem, dit komt door het feit dat dit klanttype een pad heeft met een forkjoin. Via de volgende rekenkundige berekening laten we wel zien dat het klopt.

 $11.2 = 33.17 \approx 33.16$ 1989  $8.36 + \frac{1219}{1000}$ 1989  $12.08 + \frac{769}{1000}$ 1989  $5.29 + \frac{1991}{1000}$ 1989  $1.42 + \frac{1994}{1000}$ 1989  $\frac{7968}{1000} \cdot 1.42 + \frac{1994}{1000} \cdot 5.29 + \frac{1991}{1000} \cdot 12.08 + \frac{769}{1000} \cdot 8.36 + \frac{1219}{1000} \cdot 11.2 = 33.17$ 

Het verschil is te verklaren door afrondingsfouten.

|           | E(verwerking opdracht) | 95% betrouwbaarheidsinterval | $#$ klanten |
|-----------|------------------------|------------------------------|-------------|
| Systeem   | 33,16                  | $[32,33 - 33,98]$            | 1989        |
| <b>PS</b> | .42                    | 1,441<br>1,40                | 7968        |
| A         | 5,29                   | 5,43]<br>5,15                | 1994        |
| B         | 12,08                  | $11,38 - 12,79$              | 1991        |
| Join C    | 8,36                   | 8,15<br>$-8,56$ ]            | 769         |
| Join D    | 1,20                   | $[10,88 - 11,51]$            | 1219        |

**Tabel 2 : Gegevens over klanttype 1**

#### **3.4.3 Gegevens over klanttype 2**

In tabel 3 is te zien hoe lang een klant gemiddeld in het systeem aanwezig is en verder hoe lang gemiddeld in elke afzonderlijke node. Verder is ook zichtbaar hoe vaak een bepaalde node gemiddeld is bezocht. En dit alles gespecificeerd naar klanttype 1.

Opmerking: De som van de nodes is niet gelijk aan die van het systeem, dit komt door het feit dat dit klanttype een pad had waa nodes vaker werden bezocht en doordat er een kans aanwezig was in het pad.

De volgende rekenkundige berekening laar wel zien dat het klopt.

 $31.12 = 26.84 \approx 26.8$ 1426  $8.26 + \frac{140}{148}$ 1426  $5.21 + \frac{290}{100}$ 1426  $12.86 + \frac{1429}{1125}$ 1426  $5.23 + \frac{709}{112}$ 1426  $1.38 + \frac{1430}{1125}$ 1426  $\frac{5430}{1.38}$  +  $\frac{1430}{1.38}$  +  $\frac{709}{1.38}$  +  $\frac{709}{1.386}$  +  $\frac{1429}{1.386}$  +  $\frac{290}{1.386}$  +  $\frac{290}{1.386}$  +  $\frac{140}{1.386}$  +  $\frac{140}{1.386}$  +  $\frac{140}{1.386}$  +  $\frac{140}{1.386}$  +  $\frac{140}{1.386}$  +  $\frac{1$ 

Het verschil is te verklaren door afrondingsfouten.

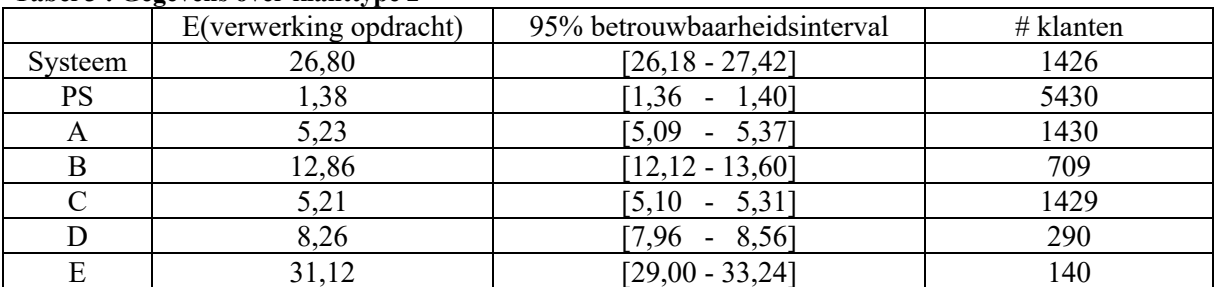

#### **Tabel 3 : Gegevens over klanttype 2**

#### **3.4.4 Gegevens over klanttype 3**

In tabel 4 is te zien hoe lang een klant gemiddeld in het systeem aanwezig is en verder hoe lang gemiddeld in elke afzonderlijke node. Verder is ook zichtbaar hoe vaak een bepaalde node gemiddeld is bezocht. En dit alles gespecificeerd naar klanttype 1.

|           | E(verwerking opdracht) | 95% betrouwbaarheidsinterval              | $#$ klanten |  |  |  |
|-----------|------------------------|-------------------------------------------|-------------|--|--|--|
| Systeem   | 35,71                  | $[33,96 - 37,46]$                         | 248         |  |  |  |
| <b>PS</b> | l.45                   | .,481<br>1.43<br>$\overline{\phantom{0}}$ | 746         |  |  |  |
|           | 5,41                   | $5,56$ <sup>1</sup><br>5,25               | 249         |  |  |  |
|           | 25,94                  | [24,21 - 27,67]                           | 248         |  |  |  |

**Tabel 4 : Gegevens over klanttype 3**

We zullen verder niet ingaan op de feitelijke interpretatie van alle gegevens, dit omdat de keuze van de parameters behorende bij het voorbeeld van fictieve aard zijn. We willen alleen aantonen wat de mogelijkheden zijn van het simulatieprogramma. Een simulatieprogramma is niet alleszeggend maar is in feite een hulpmiddel voor verdere analyse. Het geeft een eerste indicatie waar eventuele knelpunten kunnen zitten, zodat er verder onderzoek ondernomen kan worden om deze knelpunten aan te pakken.

# **Hoofdstuk 4. Simulatieprogramma**

### 4.1 Doel

Met behulp van een simulatieprogramma willen we een uitspraak doen over de performance van online diensten. We willen bekijken waar eventuele knelpunten zich voordoen. We gaan ervan uit dat de meeste online diensten op de volgende manier werken. Er wordt in eerste instantie contact gelegd met de front-end-server, deze regelt de verdere gang van zaken en veelal ook de aansturing met de back-end-servers (databases). Veel bedrijven werken wellicht met verouderde databasesystemen en de vraag is dan ook of deze systemen de snelle ontwikkeling van het gebruik van online diensten aankunnen. Met behulp van een simulatieprogramma willen we bekijken waar eventuele knelpunten zich kunnen voordoen, we willen dus een uitspraak doen over de performance van online diensten. In het vorige hoofdstuk hebben we een voorbeeld uitgewerkt, en de resultaten van het simulatieprogramma zijn ook kort besproken. We wilden het simulatieprogramma echter zo ontwikkelen dat het voor meerdere doeleinden gebruikt kan worden en niet alleen voor het specifieke voorbeeld uit het vorige hoofdstuk. In de volgende paragraaf zullen we nader ingaan op de mogelijkheden van het ontwikkelde simulatieprogramma.

## 4.2 Mogelijkheden

- Kenmerk van het proces is de aankomst van klanten, een zogenaamde arrival. In het simulatieprogramma is het mogelijk om meerdere klanttypes te laten arriveren, waarbij ieder klanttype gedefinieerd is door een aankomstparameter en een pad. Dit pad bestaat uit een aantal opdrachten die uitgevoerd dienen te worden. Een pad kenmerkt zich dus in feite door een "wandeling langs een aantal nodes". Het pad kan zowel deterministisch als stochastisch bepaald worden.
- Een node is te vergelijken met een bedieningsstation en een bijbehorende wachtrij. De bedieningstijd kan zowel van deterministische alsmede stochastische aard zijn met een bijbehorende parameter.
- Speciale operaties voor de paden zijn mogelijk, zoals een forkjoin en forkor.
	- o ForkJoin: er wordt een opdracht verstuurd vanuit het hoofdproces naar twee subprocessen(nodes), zijn beide subprocessen klaar dan gaat men met de volgende opdracht, van het hoofdproces, verder.
	- o ForkOr: er wordt een opdracht verstuurd naar twee subprocessen(nodes), is een van de subprocessen klaar dan gaat men met de volgende opdracht, van het hoofdproces, verder.

Een aantal van deze mogelijkheden zijn al aan bod gekomen bij het besproken voorbeeld van de telefoonrekening online.

We hebben het voorbeeld van telefoonrekening online behandeld, een beschrijving gegeven van het systeem en het model en tenslotte enkele resultaten van de simulatie besproken. Het zou ook mogelijk zijn om het model analytisch op te lossen, maar door de complexiteit van de meeste diensten is dit in het algemeen niet mogelijk. Vandaar de keuze voor het schrijven van een computersimulatie. Het schrijven van een computersimulatie is zeker niet triviaal, om echter duidelijkheid te scheppen worden een aantal begrippen in de volgende paragraaf toegelicht.

## 4.3 Begrippen

Het betreft de volgende drie begrippen [7]:

• *Toestand*:

Een belangrijk punt voor de bouw van een goed model is de keuze van de toestand van het systeem. De toestandsvariabelen worden voor een belangrijke mate bepaald door de systeemgrootheden die men wil onderzoeken. Echter er moet wel voldoende informatie ingebouwd zijn over het verleden van het systeem, zodat gegeven de huidige toestand, het verleden statistisch gezien irrelevant is om het toekomstige gedrag van het systeem te voorspellen.

• *Events*:

Events zijn gebeurtenissen die de toestand van het model eventueel wijzigen. Het model bestaat uit een collectie van events. Elke event modelleert een toestandswijziging en is verantwoordelijk voor het schedulen van nieuwe events die afhankelijk zijn van de betreffende event. Ieder event is geassocieerd met een tijd en met een aantal acties die uitgevoerd dienen te worden wanneer de event plaatsvindt. Voor discrete-event simulatie is het essentieel dat events alleen op discrete tijdstippen kunnen plaatsvinden zodat de toestand van het model niet continu verandert. Dit stelt ons in staat de werkelijk tijdschaal te comprimeren en de simulatieklok alleen te verzetten op de momenten dat een event plaatsvindt en dan de toestand aan te passen.

• *Statistische tellers*:

Dit zijn tellers die gebruikt worden voor het opslaan van de statistische informatie waarmee aan het einde van de simulatie onze vragen beantwoord kunnen worden. Ook deze tellers worden evenals de toestandsvariabelen alleen aangepast op discrete tijdstippen waarop een event plaatsvindt.

Na deze korte samenvatting van deze algemene begrippen die een rol spelen bij discrete event simulatie, zullen we tenslotte nog een schematisch overzicht geven van de werking van het simulatieprogramma. Een veelgebruikte methode om dit weer te geven is de zogenaamde flowchart. Doel van de flowchart is dan ook om inzicht te geven in de werking van het simulatieprogramma zonder verder in de gaan op programmeertechnische eigenschappen. De flowchart van ons simulatieprogramma ziet er dan ook op de volgende manier uit.

## 4.4 Flowchart Simulatiemodel

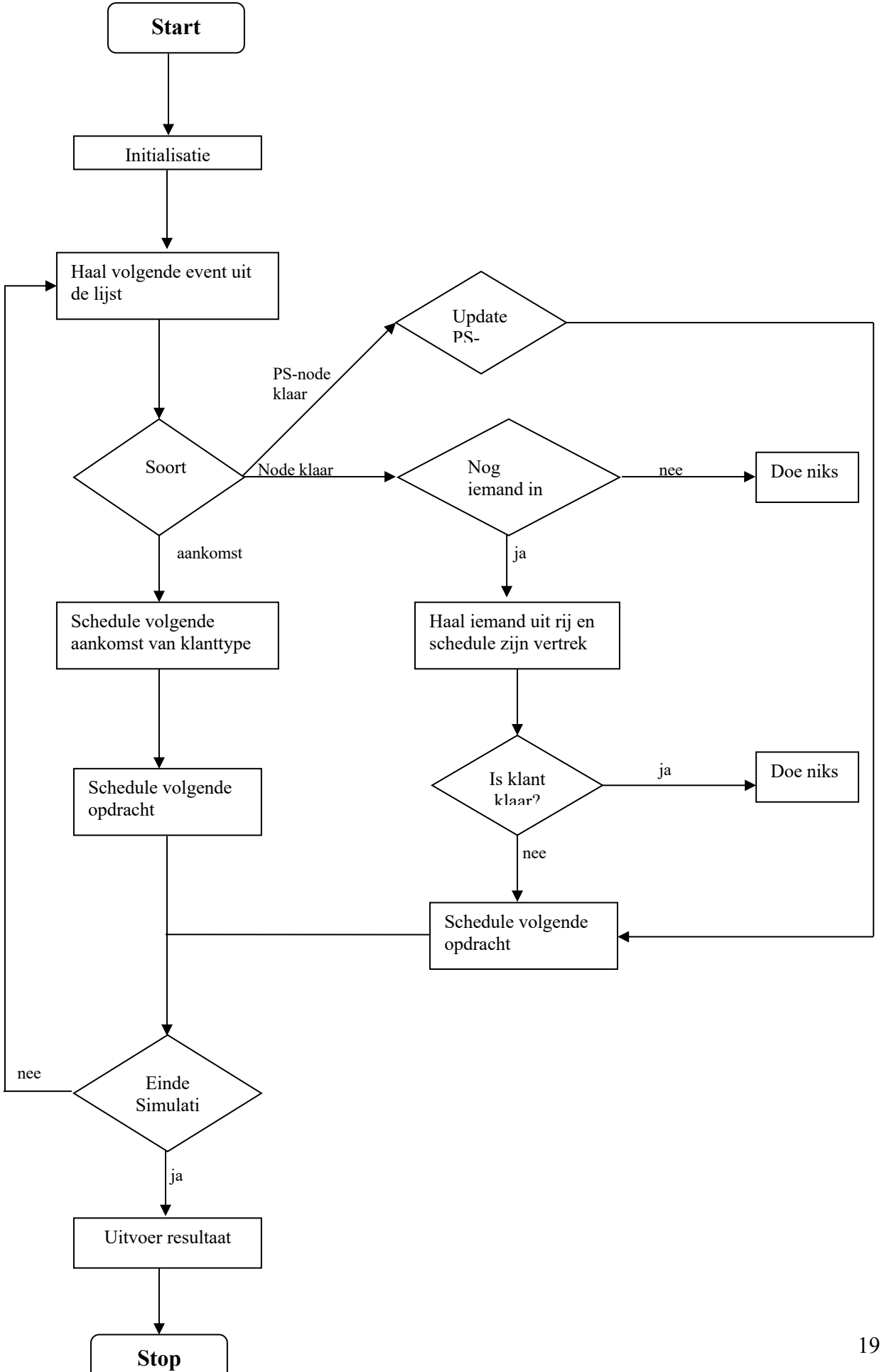

#### **4.4.1 Uitleg Flowchart simulatieprogramma.**

- Initialisatie : alle statistische tellers en variabelen benodigd voor de simulatie worden geïnitialiseerd.
- Haal volgende event uit lijst : De eerstvolgende opdracht wordt afgehandeld
- Soort event : Dit kan een aankomst van een nieuwe klant zijn of een node/database is klaar.
	- o Node klaar :
		- Nog iemand in de rij?:
			- Zo ja, dan haal eerstvolgende opdracht uit de rij en schedule wanneer deze opdracht klaar is.
			- Zo nee, doe niks.
		- § Is klant klaar?
			- Zo ja, doe niks
			- Zo nee, schedule volgende opdracht van deze klant.
	- o PS-node klaar :
		- Update PS-node, verander alle tijden van de opdrachten van PS, er is immers meer processorcapaciteit beschikbaar.
	- o Aankomst :
		- Schedule volgende aankomst van klanttype: wanneer komt een nieuwe klant om gebruik te maken van de online dienst.
		- § Schedule volgende opdracht.
- Einde simulatie: Is simulatietijd verstreken of heeft een bepaalde hoeveelheid klanten het systeem heft verlaten?
	- o Zo ja, geef uitvoer van de simulatie en STOP.
	- o Zo nee, dan ga verder met simulatie en haal de volgende event uit de lijst.

# **Referentie Index**

[1] AUV Web Internet begrippen, http://www.auv.nl/internet/begrip.html

[2] Algemene informatie over het internet, http://www.hermans.org/comp/h21.htm#h211

[3] Paul Overbeek, Wim Sipman. *"Informatiebeveiliging"*, tweede druk

[4] Paul Overbeek, Edo Roos Lindgreen, Marcel Spruit. *"Informatiebeveiliging onder controle"*

[5] Telefoonreking online, http://www.kpn.com

[6] Dr. K. van Harn, prof.dr. p.J. Holewijn, *"Inleiding in de waarschijnlijkheidsrekening"*, najaar 1998

[7] Prof.dr. H.C. Tijms, *"Stochastische methoden en simulatie voor BWI"*, voorjaar 2002

# **Bijlage 1: Werking programma**

Het programma is te starten door de file run.bat

Er verschijnt dan een eerste scherm waar enkele globale variabelen ingevuld kunnen worden zoals : aantal klanttypes, aantal nodes, aantal runs voor simulatie, simulatie op basis van tijd of # klanten en de bijbehorende parameter, zie figuur 4.

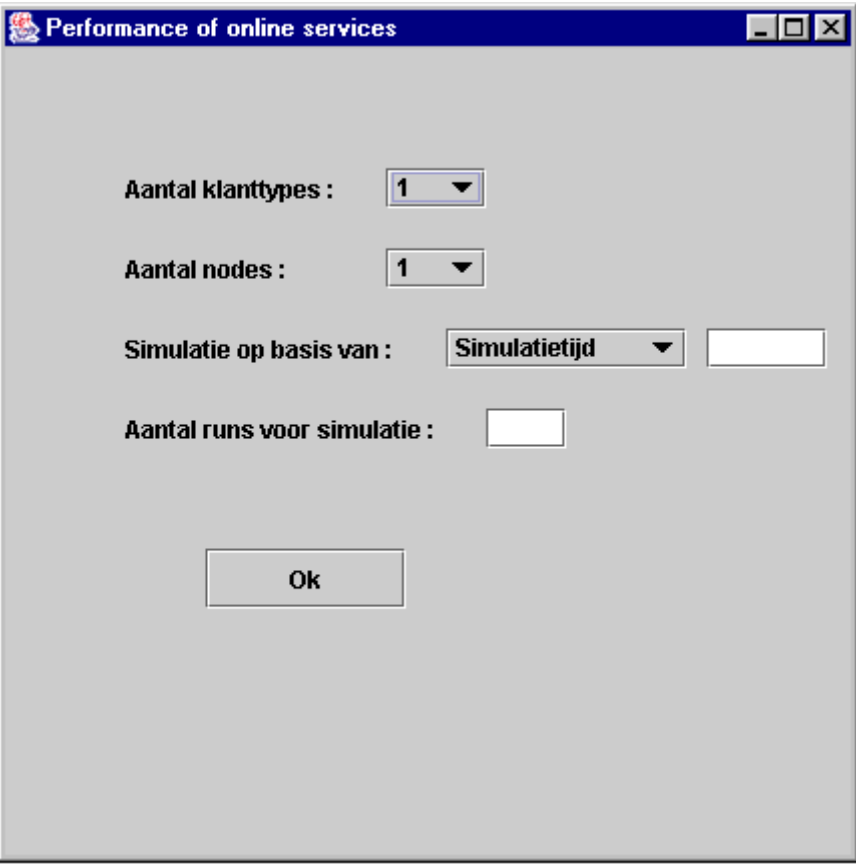

**Figuur 4: Screenshot eerste scherm**

Als de juiste gegevens zijn ingevoerd verschijnt na het indrukken van de "OK-toets" een tweede scherm waar de specifiekere gegevens kunnen worden ingevoerd, zie figuur 5.

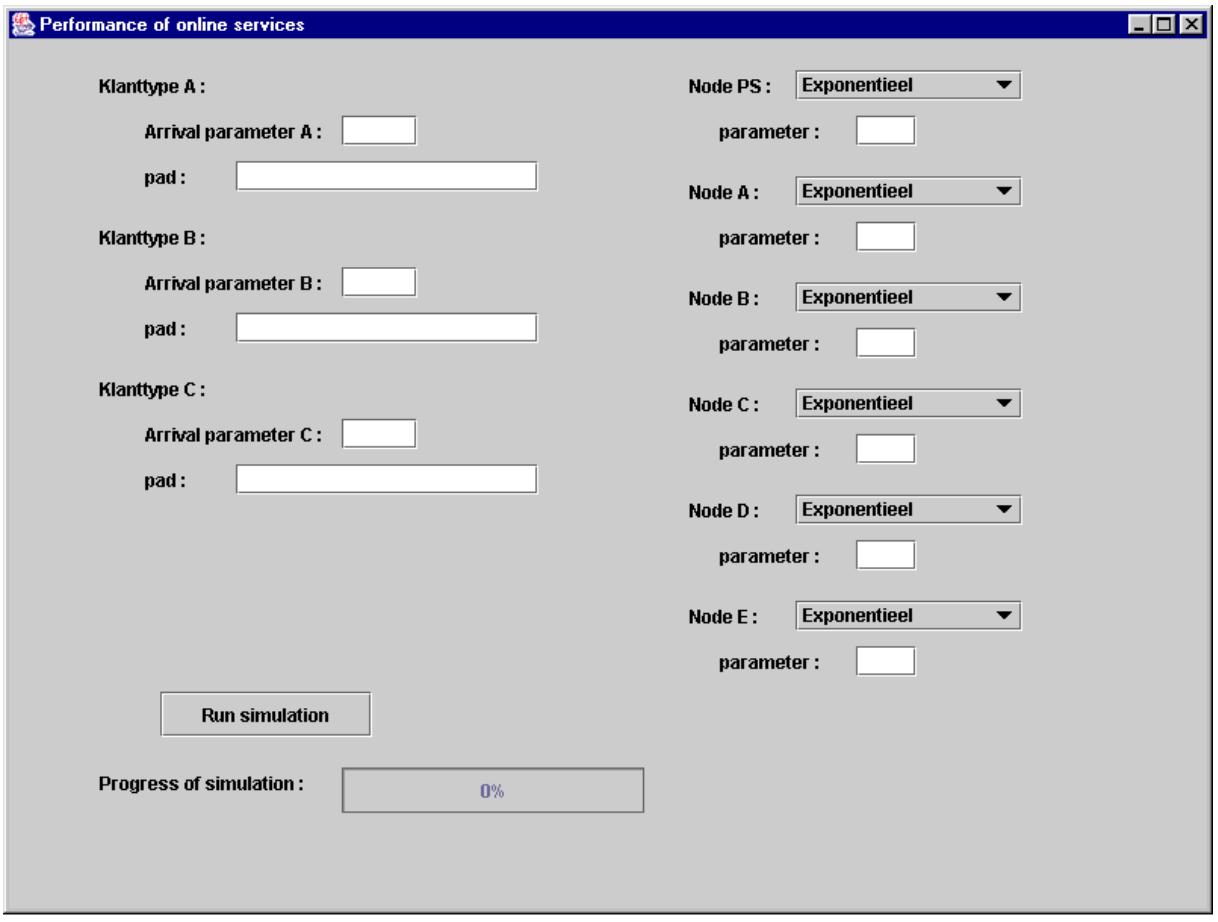

**Figuur 5 : Screenshot tweede scherm**

Per klanttype dient het pad ingetoetst te worden. Het pad mag alleen uit geldige operaties en nodes bestaan. Elk klanttype heeft ook een aankomstparameter. Verder dient van elke node die gebruikt wordt in het pad de bedieningstijd en de verdeling te worden ingevuld. Via de toest "Run simulation" wordt de simulatie gestart. De uitvoer van het programma wordt opgeslagen in het bestand gem.txt, dit bestand is te vinden in de map met alle andere bestanden.

Speciale operaties in pad.

P() tussen de haakjes de kansen om naar een bepaalde node te gaan. De kansen dienen gescheiden te worden door een komma en achtereenvolgens de kansen om naar node A tot #nodes te gaan plus de kans om het systeem te verlaten.

Voorbeeld: stel 5 nodes en met kans 0 is volgende opdracht A, met kans 0.2 om naar B te gaan, met kans 0.3 om naar C te gaan, met kans 0.4 om naar D te gaan, met kans 0 om naar E te gaan en met kans 0.1 om het systeem te verlaten, de notatie is dan P(0,0.2,0.3,0,0.4,0,0.1).

J() tussen de haakjes de letters van de twee nodes waar de forkJoin naartoe gaat, deze letters gescheiden door een komma.

Voorbeeld : J(a,b), ga naar node a en naar node b als beide klaar dan vervolg pad.

O() tussen de haakjes de letters van de twee nodes waar de forkOr naartoe gaat, deze letters gescheiden door een komma.

Voorbeeld : O(a,b), ga naar node a en naar node b als eentje klaar dan vervolg pad.

PS, staat voor processor sharing node, hier krijgt iedere opdracht een evenredig deel van de bedieningstijd. Deze node heeft als doel om een server na te bootsen.

Bij alle andere nodes kan maar een klant tegelijk geholpen worden, de rest neemt plaats in een FIFO wachtrij.